## **BELMONT SCHOOL COMMITTEE MEETING APRIL 14, 2020 REMOTE MEETING 6: 00 PM**

# **RECEIVED TOWN CLERK BELMONT, MA**

DATE: April 10, 2020 TIME: 9:10 AM

## **REVISED II**

\*\*\*All Participation by School Committee Members and Town Residents will be by remote access\*\*\*

Call to Order in Open Session– 6:00 p.m.

Vote to Convene in Executive Session for the purpose of discussing strategy with respect to collective bargaining or litigation given that a meeting in Open Session may have a detrimental impact on the bargaining or litigation position of the School Committee– 6:00 p.m.

# **School Committee Executive Session – 6:00 p.m.**

# **Return to Open Session – 7:00 p.m.**

# **AGENDA**

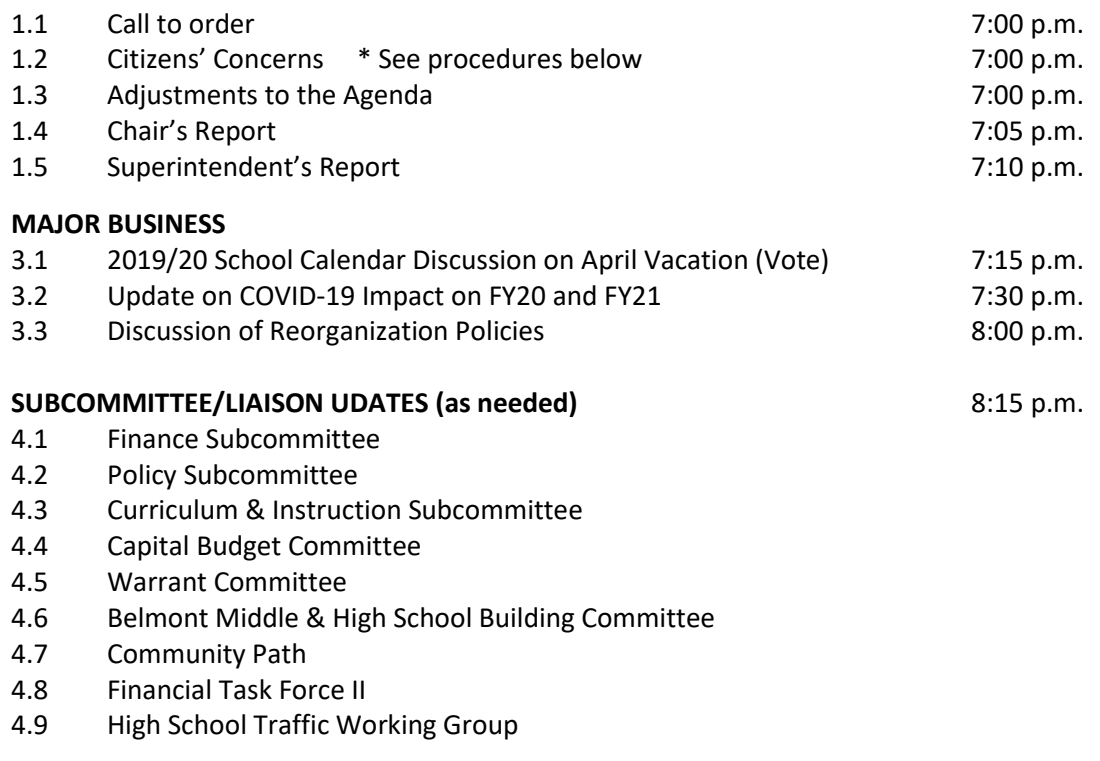

## **APPROVAL OF MINUTES**

5.1 April 7, 2020

#### **FUTURE BUSINESS**

April 9, 2020 Finance Subcommittee Remote Meeting – 8:00 a.m.

April 28, 2020 School Committee CMS Community Room – 7:00 p.m.

#### **ADJOURN** 9:00 p.m.

#### **FOR PARTICIPANTS WHO WISH TO TAKE PART IN THE OPEN SESSION PORTION OF THE MEETING**

We are encouraging residents to watch from home on Belmont Media or join the public portion of the meeting through Zoom.

Meeting ID: **201-016-849** Meeting ID Link: **<https://zoom.us/j/201016849>** By telephone call: **+1 (929) 2056099** When prompted, enter Meeting ID: **201 016 849 #** When prompted, enter #

#### **\*During the Citizen's Concerns Portion of the Meeting, to state a concern:**

 By computer or smartphone – once logged in you will be able to message the Room Host via the Chat option.

If you are just interested in following along, watch on Belmont Media Center.

- Channel 8 on Comcast
- Channels 28 or 2130 on Verizon
- Watch online at www.belmontmedia.org/watch/govtv
- Watch on Facebook/belmontmedia